Proteus Industries Inc.

# WELDSAVER PASSPORT ETHERNET/IP PROFILES

# **CONTENTS**

| Α | EtherNet/IP Device Profile - General           | '    |
|---|------------------------------------------------|------|
| В | EtherNet/IP Device Profile - Compact           | (    |
| С | EtherNet/IP Device Profile - Compact Universal | . 15 |
| D | EtherNet/IP Device Profile - Legacy            | . 2! |

### General EtherNet/IP Information

### » Supported Services

| SERVICE CODE | SERVICE NAME         |
|--------------|----------------------|
| 01 (0×01)    | Get_Attribute_All    |
| 05 (0×05)    | Reset                |
| 14 (0×0E)    | Get_Attribute_Single |
| 16 (0×10)    | Set_Attribute_Single |
| 84 (0×54)    | Forward_Open         |
| 78 (0×4E)    | Forward_Close        |

### » Object Classes

| CLASS CODE | OBJECT NAME      |
|------------|------------------|
| 01 (0×01)  | Identity         |
| 04 (0×04)  | Assembly         |
| 245 (0×F5) | TCP/IP Interface |
| 246 (0×F6) | Ethernet Link    |

### » Data Types

| TYPE         | DESCRIPTION                                                      | SIZE     | RANGE                                   |
|--------------|------------------------------------------------------------------|----------|-----------------------------------------|
| USINT        | Unsigned short integer                                           | 1 byte   | 0 to 255                                |
| INT          | Integer                                                          | 2 bytes  | -32768 to 32767 (little endian)         |
| UINT         | Unsigned integer                                                 | 2 bytes  | 0 to 65535 (little endian)              |
| UDINT        | Unsigned double integer                                          | 4 bytes  | 0 to 2 <sup>32</sup> –1 (little endian) |
| WORD         | Bit string                                                       | 16 bits  |                                         |
| DWORD        | Bit string                                                       | 32 bits  |                                         |
| SHORT_STRING | Character string (1 byte per character, 1 byte length indicator) | variable |                                         |
| STRING       | Character string (1 byte per character)                          | variable |                                         |
| EPATH        | CIP path segments                                                | variable |                                         |

### Identity Object, Class 0×01

### » Class (Instance 0) Attributes

| N0. | ACCESS | NAME         | TYPE | VALUE | DESCRIPTION             |
|-----|--------|--------------|------|-------|-------------------------|
| 1   | Get    | Revision     | UINT | 1     | Revision of object      |
| 2   | Get    | Max Instance | UNIT | 1     | Maximum instance number |

### Identity Object, Class 0×01 (Continued)

#### » Instance 1 Attributes

| NO. | ACCESS | NAME           | TYPE             | VALUE   | DESCRIPTION                                 |
|-----|--------|----------------|------------------|---------|---------------------------------------------|
| 1   | Get    | Vendor ID      | UINT             | 414     | Identification of each vendor by number     |
| 2   | Get    | Device Type    | UNIT             | 43      | Indication of general type of product       |
| 3   | Get    | Product Code   | UINT             | 17      | Identification of a particular product      |
| 4   | Get    | Revision       | STRUCT of:       |         | Revision of item Identity Object represents |
|     |        | Major Revision | USINT            | _       | Firmware major revision                     |
|     |        | Minor Revision | USINT            | -       | Firmware minor revision                     |
| 5   | Get    | Status         | WORD             | _       | Device status                               |
| 6   | Get    | Serial Number  | UDINT            | _       | Device serial number / MAC ID               |
| 7   | Get    | Product Name   | SHORT_<br>STRING | WSP-EIP | Product name                                |

#### » Common Services

| CODE      | SERVICE NAME         | CLASS | INSTANCE |
|-----------|----------------------|-------|----------|
| 14 (0×0E) | Get_Attribute_Single | Yes   | Yes      |
| 01 (0×01) | Get_Attribute_All    | No    | Yes      |
| 05 (0×05) | Reset                | No    | Yes      |

### Assembly Object, Class 0×04

#### » Class (Instance 0) Attributes

| NO. | ACCESS | NAME         | TYPE | VALUE | DESCRIPTION             |
|-----|--------|--------------|------|-------|-------------------------|
| 1   | Get    | Revision     | UINT | 2     | Revision of object      |
| 2   | Get    | Max Instance | UNIT | 129   | Maximum instance number |

#### » Instance 100 (Input) Attributes

| N0. | ACCESS | NAME             | TYPE       | VALUE | DESCRIPTION                              |
|-----|--------|------------------|------------|-------|------------------------------------------|
| 3   | Get    | Input Data       | STRUCT of: |       | Data produced by the device              |
|     |        | Input States     | WORD       | _     | Refer to Input States table on page 3.   |
|     |        | Supply Flow Rate | UINT       | _     | Supply flow rate in 1/100th LPM (or GPM) |
|     |        | Return Flow Rate | UINT       | _     | Return flow rate in 1/100th LPM (or GPM) |
|     |        | Inlet Temp*      | INT        | _     | Inlet temperature in 1/100th °C (or °F)  |
|     |        | Outlet Temp*     | INT        | _     | Outlet temperature in 1/100th °C (or °F) |
|     |        | Reserved         | INT        | _     |                                          |

 $<sup>\</sup>ensuremath{^{*}}\mbox{\sc Valid}$  for products with temperature measurement capability only.

### » Instance 101 (Output) Attributes

| N0. | ACCESS    | NAME            | TYPE                                   | VALUE | DESCRIPTION                               |
|-----|-----------|-----------------|----------------------------------------|-------|-------------------------------------------|
| 3   | Get / Set | Output Data     | STRUCT of: Data consumed by the device |       | Data consumed by the device               |
|     |           | Output Controls | WORD                                   | _     | Refer to Output Controls table on page 4. |

#### » Common Services

| CODE      | SERVICE NAME         | CLASS | INSTANCE |
|-----------|----------------------|-------|----------|
| 14 (0×0E) | Get_Attribute_Single | Yes   | Yes      |
| 16 (0×10) | Set_Attribute_Single | No    | Yes      |

#### » Input States

| BIT | NAME                       | VALUE                                                                                                    |  |  |  |
|-----|----------------------------|----------------------------------------------------------------------------------------------------|--|--|--|
| 0   | Adequate Flow              | O: Flow rate is below Flow Warning limit 1: Flow rate is above Flow Warning limit                                            |  |  |  |
| 1   | Valve Closed               | O: Coolant shutoff valve is open 1: Coolant shutoff valve is closed                                                          |  |  |  |
| 2   | Bypass Mode                | 0: Leak detection is enabled 1: Leak detection is disabled                                                                   |  |  |  |
| 3   | Minimal Flow               | O: Flow rate is below Flow Fault limit (Unsafe to weld)  1: Flow rate is above the Flow Fault limit (Safe to weld)           |  |  |  |
| 4   | Cap Loss                   | O: Normal operation 1: Weld-cap loss or other break in coolant circuit detected                                              |  |  |  |
| 5   | Valve Fault                | Normal operation     Control valve failed to respond to shut-off command                                                     |  |  |  |
| 6   | Flow Sensor Fault          | Normal operation     No frequency is detected from flow sensor(s)                                                            |  |  |  |
| 7   | Power OK                   | 0: No auxiliary power to device 1: Normal operation                                                                          |  |  |  |
| 8   | Units of Measure           | 0: Flow units = GPM / Temperature units = °F 1: Flow units = LPM / Temperature units = °C                                    |  |  |  |
| 9*  | Outlet Temperature Fault   | O: Outlet temperature is below Outlet Temperature Fault limit Outlet temperature is above Outlet Temperature Fault limit     |  |  |  |
| 10* | Outlet Temperature Warning | O: Outlet temperature is below Outlet Temperature Warning limit Outlet temperature is above Outlet Temperature Warning limit |  |  |  |
| 11* | Inlet Temperature Fault    | O: Inlet temperature is below Inlet Temperature Fault limit  1: Inlet temperature is above Inlet Temperature Fault limit     |  |  |  |
| 12* | Inlet Temperature Warning  | O: Inlet temperature is below Inlet Temperature Warning limit 1: Inlet temperature is above Inlet Temperature Warning limit  |  |  |  |
| 13* | Temperature Sensor Fault   | O: Normal operation  1: No output signal is detected from temperature sensor(s)                                              |  |  |  |
| 14  | OK To Pull Cap             | 0: Cap change is not OK 1: Cap change is OK                                                                                  |  |  |  |
| 15  | Secondary Leak             | 0: Cap loss is detected by the primary algorithm 1: Cap loss is detected by the secondary algorithm                          |  |  |  |

<sup>\*</sup>For products with  $\underline{out}$  temperature measurement capability, the value of this bit is always 0.

### » Output Controls

| BIT  | NAME        | VALUE                                                                         |
|------|-------------|-------------------------------------------------------------------------------|
| 0    | Reset       | Resets the WeldSaver to clear a fault condition and restore the coolant flow. |
| 1    | Close Valve | Closes the shutoff valve to stop the coolant flow.                            |
| 2    | Bypass Mode | Turns on Bypass Mode to disable the Leak Detection function.                  |
| 3–15 | Reserved    | N/A                                                                           |

### TCP/IP Interface Object, Class 0×F5

### » Class (Instance 0) Attributes

| NO. | ACCESS | NAME     | TYPE | VALUE | DESCRIPTION        |
|-----|--------|----------|------|-------|--------------------|
| 1   | Get    | Revision | UINT | 4     | Revision of object |

| NO. | ACCESS    | NAME                                | TYPE       | VALUE                                                                                                | DESCRIPTION                                                                                                  |
|-----|-----------|-------------------------------------|------------|----------------------------------------------------------------------------------------------------|----------------------------------------------------------------------------------------------------|
| 1   | Get       | Status                              | DWORD      | 1                                                                                                    | Interface status                                                                                             |
| 2   | Get       | Configuration<br>Capability         | DWORD      | 0×04                                                                                                 | Refer to Configuration Capability table on page 5.                                                           |
| 3   | Get / Set | Configuration<br>Control            | DWORD      | 0×00 or 0×02                                                                                         | Refer to Configuration Control table on page 5.                                                              |
| 4   | Get       | Phys. Link Object                   | STRUCT of: |                                                                                                    | Path to physical link object                                                                                 |
|     |           | Path Size                           | UINT       | 2                                                                                                    | No. of 16-bit words in Path                                                                                  |
|     |           | Path                                | EPATH      | 0×20 (Log. Seg. Class)<br>0×F6 (Class number)<br>0×24 (Log. Seg. Instance)<br>0×01 (Instance number) | Restricted to one logical class<br>segment and one logical instance<br>segment (Maximum size is 12<br>bytes) |
| 5   | Get       | Interface Config.                   | STRUCT of: |                                                                                                    | TCP/IP network interface config.                                                                             |
|     |           | IP Address                          | UDINT      | 172.24.1.1                                                                                           | Device IP address                                                                                            |
|     |           | Network Mask                        | UDINT      | 255.255.0.0                                                                                          | Device network mask                                                                                          |
|     |           | Gateway Address                     | UDINT      | 172.24.1.100                                                                                         | Gateway address                                                                                              |
|     |           | Name Server                         | UDINT      | 172.24.1.100                                                                                         | Primary DNS                                                                                                  |
|     |           | Name Server 2                       | UDINT      | 172.24.1.100                                                                                         | Secondary DNS                                                                                                |
|     |           | Domain Name                         | STRING     | 0                                                                                                    | Default domain name                                                                                          |
| 6   | Get       | Host Name                           | STRUCT of: |                                                                                                    | Host name                                                                                                    |
|     |           | Length                              | UINT       | 7                                                                                                    | Host name length                                                                                             |
|     |           | Name                                | STRING     | WSP-EIP                                                                                              | Host name string                                                                                             |
| 13  | Get / Set | Encapsulation<br>Inactivity Timeout | UINT       | 0                                                                                                    | Number of seconds of inactivity before TCP connection is closed                                              |

### TCP/IP Interface Object, Class 0×F5 (Continued)

### » Common Services

| CODE      | SERVICE NAME         | CLASS | INSTANCE |
|-----------|----------------------|-------|----------|
| 14 (0×0E) | Get_Attribute_Single | Yes   | Yes      |
| 01 (0×01) | Get_Attribute_All    | No    | Yes      |
| 16 (0×10) | Set_Attribute_Single | No    | Yes      |

### » Configuration Capability

| BIT  | NAME                                             | VALUE                                                                                                    |
|------|--------------------------------------------------|----------------------------------------------------------------------------------------------------|
| 0    | BOOTP Client                                     | 1: The device is capable of obtaining its network configuration via BOOTP                                                                    |
| 1    | DNS Client                                       | 1: The device is capable of resolving host names by querying a DNS server                                                                    |
| 2    | DHCP Client                                      | 1: The device is capable of obtaining its network configuration via DHCP                                                                     |
| 3    | Reserved                                         | 0                                                                                                    |
| 4    | Configuration Settable                           | 1: The Interface Configuration attribute is settable                                                                                         |
| 5    | Hardware Configurable                            | 1: The IP Address member of the Interface Configuration attribute can be obtained from hardware settings (e.g., pushwheel, thumbwheel, etc.) |
| 6    | Interface Configuration<br>Change Requires Reset | The device requires a restart in order for a change to the Interface     Configuration attribute to take effect                              |
| 7    | AcdCapable                                       | 1: The device is ACD capable                                                                                                    |
| 8-31 | Reserved                                         | 0                                                                                                    |

### » Configuration Control

| BIT  | NAME                 | VALUE                                                                                                    |
|------|----------------------|----------------------------------------------------------------------------------------------------|
| 0-3  | Configuration Method | O: The device shall use statically assigned IP configuration values 1: The device shall obtain its interface configuration values via BOOTP 2: The device shall obtain its interface configuration values via DHCP |
| 4    | DNS Enable           | 1: The device shall resolve host names by querying a DNS server                                                                                                    |
| 5-31 | Reserved             | 0                                                                                                    |

### Ethernet Link Object, Class 0×F6

### » Class (Instance 0) Attributes

| N0. | ACCESS | NAME             | TYPE | VALUE | DESCRIPTION                     |
|-----|--------|------------------|------|-------|---------------------------------|
| 1   | Get    | Revision         | UINT | 4     | Revision of object              |
| 2   | Get    | Max Instance     | UINT | 2     | Maximum instance number         |
| 3   | Get    | No. of Instances | UINT | 2     | Number of instances implemented |

| NO. | ACCESS | NAME                        | TYPE                 | VALUE      | DESCRIPTION                                     |
|-----|--------|-----------------------------|----------------------|------------|-------------------------------------------------|
| 1   | Get    | Interface Speed             | UDINT                | 0, 10, 100 | Actual interface speed (in Mbps)                |
| 2   | Get    | Interface Flags             | DWORD                | _          | Refer to Interface Flags table on page 7.       |
| 3   | Get    | Physical Address            | Array of 6<br>USINTs | (MAC ID)   | WeldSaver MAC address                           |
| 7   | Get    | Interface Type              | USINT                | 2          | Type of interface (2 = twisted pair)            |
| 8   | Get    | Interface State             | USINT                | _          | Refer to Interface State table on page 8.       |
| 10  | Get    | Interface Label             | SHORT_<br>STRING     | End port   | Human readable identification                   |
| 11  | Get    | Interface Capabil.          | STRUCT of:           |            | Indication of the capabilities of the interface |
|     |        | Capability Bits             | DWORD                | -          | Refer to Capability Bits table on page 8.       |
|     |        | Speed/Duplex<br>Array Count | USINT                | _          | Number of elements in speed/duplex array        |
|     |        | Speed/Duplex<br>Array       | ARRAY of STRUCT of:  |            | Speed/duplex array structure                    |
|     |        | Interface Speed             | UINT                 | _          | 10: 10 Mbps<br>100: 100 Mbps                    |
|     |        | Interface Duplex<br>Mode    | USINT                | -          | 0: Half duplex<br>1: Full duplex                |

### » Instance 2 Attributes

| N0. | ACCESS | NAME                        | TYPE                 | VALUE       | DESCRIPTION                                     |
|-----|--------|-----------------------------|----------------------|-------------|-------------------------------------------------|
| 1   | Get    | Interface Speed             | UDINT                | 0, 10, 100  | Actual interface speed (in Mbps)                |
| 2   | Get    | Interface Flags             | DWORD                | _           | Refer to Interface Flags table below            |
| 3   | Get    | Physical Address            | Array of 6<br>USINTs | (MAC ID)    | WeldSaver MAC address                           |
| 7   | Get    | Interface Type              | USINT                | 2           | Type of interface (2 = twisted pair)            |
| 8   | Get    | Interface State             | USINT                | -           | Refer to Interface State table on page 8.       |
| 10  | Get    | Interface Label             | SHORT_<br>STRING     | Switch port | Human readable identification                   |
| 11  | Get    | Interface Capabil.          | STRUCT of:           |             | Indication of the capabilities of the interface |
|     |        | Capability Bits             | DWORD                | -           | Refer to Capability Bits table on page 8.       |
|     |        | Speed/Duplex<br>Array Count | USINT                | _           | Number of elements in speed/duplex array        |
|     |        | Speed/Duplex<br>Array       | ARRAY of STRUCT of:  |             | Speed/duplex array structure                    |
|     |        | Interface Speed             | UINT                 | _           | 10: 10 Mbps<br>100: 100 Mbps                    |
|     |        | Interface Duplex<br>Mode    | USINT                | _           | 0: Half duplex<br>1: Full duplex                |

#### » Common Services

| CODE      | CLASS | INSTANCE | SERVICE NAME         |
|-----------|-------|----------|----------------------|
| 14 (0×0E) | Yes   | Yes      | Get_Attribute_Single |
| 01 (0×01) | No    | Yes      | Get_Attribute_All    |

### » Interface Flags

| BIT  | NAME                             | VALUE                                                                                                    |
|------|----------------------------------|----------------------------------------------------------------------------------------------------|
| 0    | Link Status                      | 0: Link is inactive 1: Link is active                                                                                                    |
| 1    | Duplex                           | 0: Half duplex<br>1: Full duplex                                                                                                    |
| 2-4  | Negotiation Status               | O: Auto-negotiation in progress  1: Auto-negotiation and speed detection failed  2: Auto-negotiation failed but detected speed  3: Successfully negotiated speed and duplex  4: Auto-negotiation not attempted (Forced speed and duplex) |
| 5    | Manual Setting Requires<br>Reset | 1: The device requires a reset in order for the changes to link parameters take effect                                                                                                    |
| 6    | Local Hardware Fault             | O: No hardware fault  1: A local hardware fault is detected                                                                                                    |
| 7-31 | Reserved                         | 0                                                                                                    |

### » Interface State

| VALUE | DESCRIPTION                                                    |
|-------|----------------------------------------------------------------|
| 0     | Unknown interface state                                        |
| 1     | The interface is enabled and is ready to send and receive data |
| 2     | The interface is disabled                                      |
| 3     | The interface is testing                                       |
| 4-255 | Reserved                                                       |

### » Capability Bits

| BIT  | NAME                             | VALUE                                                                                                    |
|------|----------------------------------|----------------------------------------------------------------------------------------------------|
| 0    | Manual Setting Requires<br>Reset | 0: Manual setting via Ethernet Link Object is not supported and no reset is required                                                                           |
| 1    | Auto-negotiate                   | O: The interface does not support link auto-negotiation 1: The interface supports link auto-negotiation                                                        |
| 2    | Auto-MDIX                        | O: The interface does not support auto-MDIX operation 1: The interface supports auto-MDIX operation                                                            |
| 3    | Manual Speed/Duplex              | O: The interface does not support manual setting of speed/duplex  1: The interface supports manual setting of speed/duplex via the Interface Control attribute |
| 4-31 | Reserved                         | 0                                                                                                    |

### General EtherNet/IP Information

### » Supported Services

| SERVICE CODE | SERVICE NAME         |
|--------------|----------------------|
| 01 (0×01)    | Get_Attribute_All    |
| 05 (0×05)    | Reset                |
| 14 (0×0E)    | Get_Attribute_Single |
| 16 (0×10)    | Set_Attribute_Single |
| 84 (0×54)    | Forward_Open         |
| 78 (0×4E)    | Forward_Close        |

### » Object Classes

| CLASS CODE | OBJECT NAME      |
|------------|------------------|
| 01 (0×01)  | Identity         |
| 04 (0×04)  | Assembly         |
| 245 (0×F5) | TCP/IP Interface |
| 246 (0×F6) | Ethernet Link    |

#### » Data Types

| TYPE         | DESCRIPTION                                                      | SIZE     | RANGE                                   |
|--------------|------------------------------------------------------------------|----------|-----------------------------------------|
| USINT        | Unsigned short integer                                           | 1 byte   | 0 to 255                                |
| INT          | Integer                                                          | 2 bytes  | -32768 to 32767 (little endian)         |
| UINT         | Unsigned integer                                                 | 2 bytes  | 0 to 65535 (little endian)              |
| UDINT        | Unsigned double integer                                          | 4 bytes  | 0 to 2 <sup>32</sup> –1 (little endian) |
| WORD         | Bit string                                                       | 16 bits  |                                         |
| DWORD        | Bit string                                                       | 32 bits  |                                         |
| SHORT_STRING | Character string (1 byte per character, 1 byte length indicator) | variable |                                         |
| STRING       | Character string (1 byte per character)                          | variable |                                         |
| EPATH        | CIP path segments                                                | variable |                                         |

### Identity Object, Class 0×01

#### » Class (Instance 0) Attributes

| N0. | ACCESS | NAME         | TYPE | VALUE | DESCRIPTION             |  |
|-----|--------|--------------|------|-------|-------------------------|--|
| 1   | Get    | Revision     | UINT | 1     | Revision of object      |  |
| 2   | Get    | Max Instance | UNIT | 1     | Maximum instance number |  |

### Identity Object, Class 0×01 (Continued)

#### » Instance 1 Attributes

| NO. | ACCESS | NAME           | TYPE             | VALUE   | DESCRIPTION                                 |
|-----|--------|----------------|------------------|---------|---------------------------------------------|
| 1   | Get    | Vendor ID      | UINT             | 414     | Identification of each vendor by number     |
| 2   | Get    | Device Type    | UNIT             | 43      | Indication of general type of product       |
| 3   | Get    | Product Code   | UINT             | 17      | Identification of a particular product      |
| 4   | Get    | Revision       | STRUCT of:       |         | Revision of item Identity Object represents |
|     |        | Major Revision | USINT            | -       | Firmware major revision                     |
|     |        | Minor Revision | USINT            | _       | Firmware minor revision                     |
| 5   | Get    | Status         | WORD             | -       | Device status                               |
| 6   | Get    | Serial Number  | UDINT            | _       | Device serial number / MAC ID               |
| 7   | Get    | Product Name   | SHORT_<br>STRING | WSP-EIP | Product name                                |

#### » Common Services

| CODE      | SERVICE NAME         | CLASS | INSTANCE |
|-----------|----------------------|-------|----------|
| 14 (0×0E) | Get_Attribute_Single | Yes   | Yes      |
| 01 (0×01) | Get_Attribute_All    | No    | Yes      |
| 05 (0×05) | Reset                | No    | Yes      |

### Assembly Object, Class 0×04

» Class (Instance 0) Attributes

| NO. | ACCESS | NAME         | TYPE | VALUE | DESCRIPTION             |  |
|-----|--------|--------------|------|-------|-------------------------|--|
| 1   | Get    | Revision     | UINT | 2     | Revision of object      |  |
| 2   | Get    | Max Instance | UNIT | 129   | Maximum instance number |  |

### » Instance 100 (Input) Attributes

| NO. | ACCESS | NAME             | TYPE       | VALUE | DESCRIPTION                             |
|-----|--------|------------------|------------|-------|-----------------------------------------|
| 3   | Get    | Input Data       | STRUCT of: |       | Data produced by the device             |
|     |        | Input States     | BYTE       | _     | Refer to Input States table on page 11. |
|     |        | Supply Flow Rate | BYTE       | _     | Supply flow rate in 1/10th GPM          |
|     |        | Return Flow Rate | BYTE       | _     | Return flow rate in 1/10th GPM          |

### » Instance 101 (Output) Attributes

| N0. | ACCESS    | NAME            | TYPE                                   | VALUE | DESCRIPTION                                |
|-----|-----------|-----------------|----------------------------------------|-------|--------------------------------------------|
| 3   | Get / Set | Output Data     | STRUCT of: Data consumed by the device |       | Data consumed by the device                |
|     |           | Output Controls | BYTE                                   | _     | Refer to Output Controls table on page 12. |

#### » Common Services

| CODE      | SERVICE NAME         | CLASS | INSTANCE |
|-----------|----------------------|-------|----------|
| 14 (0×0E) | Get_Attribute_Single | Yes   | Yes      |
| 16 (0×10) | Set_Attribute_Single | No    | Yes      |

### » Input States

| BIT | NAME              | VALUE                                                                                                    |
|-----|-------------------|----------------------------------------------------------------------------------------------------|
| 0   | Adequate Flow     | O: Flow rate is below Flow Warning limit 1: Flow rate is above Flow Warning limit                                  |
| 1   | Valve Closed      | 0: Coolant shutoff valve is open 1: Coolant shutoff valve is closed                                                |
| 2   | Bypass Mode       | 0: Leak detection is enabled 1: Leak detection is disabled                                                         |
| 3   | Minimal Flow      | O: Flow rate is below Flow Fault limit (Unsafe to weld)  1: Flow rate is above the Flow Fault limit (Safe to weld) |
| 4   | Cap Loss          | O: Normal operation 1: Weld-cap loss or other break in coolant circuit detected                                    |
| 5   | Valve Fault       | Normal operation     Control valve failed to respond to shut-off command                                           |
| 6   | Flow Sensor Fault | 0: Normal operation 1: No frequency is detected from flow sensor(s)                                                |
| 7   | Power OK          | 0: No auxiliary power to device<br>1: Normal operation                                                             |

### » Output Controls

| BIT | NAME        | VALUE                                                                         |
|-----|-------------|-------------------------------------------------------------------------------|
| 0   | Reset       | Resets the WeldSaver to clear a fault condition and restore the coolant flow. |
| 1   | Close Valve | Closes the shutoff valve to stop the coolant flow.                            |
| 2   | Bypass Mode | Turns on Bypass Mode to disable the Leak Detection function.                  |
| 3-7 | Reserved    | N/A                                                                           |

### TCP/IP Interface Object, Class 0×F5

### » Class (Instance 0) Attributes

| N0. | ACCESS | NAME     | TYPE | VALUE | DESCRIPTION        |
|-----|--------|----------|------|-------|--------------------|
| 1   | Get    | Revision | UINT | 4     | Revision of object |

| NO. | ACCESS    | NAME                                | TYPE       | VALUE                                                                                                | DESCRIPTION                                                                                                  |
|-----|-----------|-------------------------------------|------------|----------------------------------------------------------------------------------------------------|----------------------------------------------------------------------------------------------------|
| 1   | Get       | Status                              | DWORD      | 1                                                                                                    | Interface status                                                                                             |
| 2   | Get       | Configuration<br>Capability         | DWORD      | 0×04                                                                                                 | Refer to Configuration Capability table on page 13.                                                          |
| 3   | Get       | Configuration<br>Control            | DWORD      | 0×00 or 0×02                                                                                         | Refer to Configuration Control table on page 13.                                                             |
| 4   | Get       | Phys. Link Object                   | STRUCT of: |                                                                                                    | Path to physical link object                                                                                 |
|     |           | Path Size                           | UINT       | 2                                                                                                    | No. of 16-bit words in Path                                                                                  |
|     |           | Path                                | ЕРАТН      | 0×20 (Log. Seg. Class)<br>0×F6 (Class number)<br>0×24 (Log. Seg. Instance)<br>0×01 (Instance number) | Restricted to one logical class<br>segment and one logical instance<br>segment (Maximum size is 12<br>bytes) |
| 5   | Get       | Interface Config.                   | STRUCT of: |                                                                                                    | TCP/IP network interface config.                                                                             |
|     |           | IP Address                          | UDINT      | 172.24.1.1                                                                                           | Device IP address                                                                                            |
|     |           | Network Mask                        | UDINT      | 255.255.0.0                                                                                          | Device network mask                                                                                          |
|     |           | Gateway Address                     | UDINT      | 172.24.1.100                                                                                         | Gateway address                                                                                              |
|     |           | Name Server                         | UDINT      | 172.24.1.100                                                                                         | Primary DNS                                                                                                  |
|     |           | Name Server 2                       | UDINT      | 172.24.1.100                                                                                         | Secondary DNS                                                                                                |
|     |           | Domain Name                         | STRING     | 0                                                                                                    | Default domain name                                                                                          |
| 6   | Get       | Host Name                           | STRUCT of: |                                                                                                    | Host name                                                                                                    |
|     |           | Length                              | UINT       | 7                                                                                                    | Host name length                                                                                             |
|     |           | Name                                | STRING     | WSP-EIP                                                                                              | Host name string                                                                                             |
| 13  | Get / Set | Encapsulation<br>Inactivity Timeout | UINT       | 0                                                                                                    | 0 = Disable<br>1-3600 = timeout in seconds<br>Default = 120                                                  |

### TCP/IP Interface Object, Class 0×F5 (Continued)

#### » Common Services

| CODE      | SERVICE NAME         | CLASS | INSTANCE |
|-----------|----------------------|-------|----------|
| 14 (0×0E) | Get_Attribute_Single | Yes   | Yes      |
| 01 (0×01) | Get_Attribute_All    | No    | Yes      |

### » Configuration Capability

| BIT  | NAME                                             | VALUE                                                                                                    |
|------|--------------------------------------------------|----------------------------------------------------------------------------------------------------|
| 0    | BOOTP Client                                     | 1: The device is capable of obtaining its network configuration via BOOTP                                                                    |
| 1    | DNS Client                                       | 1: The device is capable of resolving host names by querying a DNS server                                                                    |
| 2    | DHCP Client                                      | 1: The device is capable of obtaining its network configuration via DHCP                                                                     |
| 3    | Reserved                                         | 0                                                                                                    |
| 4    | Configuration Settable                           | 1: The Interface Configuration attribute is settable                                                                                         |
| 5    | Hardware Configurable                            | 1: The IP Address member of the Interface Configuration attribute can be obtained from hardware settings (e.g., pushwheel, thumbwheel, etc.) |
| 6    | Interface Configuration<br>Change Requires Reset | 1: The device requires a restart in order for a change to the Interface<br>Configuration attribute to take effect                            |
| 7    | AcdCapable                                       | 1: The device is ACD capable                                                                                                    |
| 8-31 | Reserved                                         | 0                                                                                                    |

### » Configuration Control

| BIT  | NAME                 | VALUE                                                                                                    |
|------|----------------------|----------------------------------------------------------------------------------------------------|
| 0-3  | Configuration Method | O: The device shall use statically assigned IP configuration values 1: The device shall obtain its interface configuration values via BOOTP 2: The device shall obtain its interface configuration values via DHCP |
| 4    | DNS Enable           | 1: The device shall resolve host names by querying a DNS server                                                                                                    |
| 5-31 | Reserved             | 0                                                                                                    |

### Ethernet Link Object, Class 0×F6

### » Class (Instance 0) Attributes

| N0. | ACCESS | NAME             | TYPE | VALUE | DESCRIPTION                     |
|-----|--------|------------------|------|-------|---------------------------------|
| 1   | Get    | Revision         | UINT | 4     | Revision of object              |
| 2   | Get    | Max Instance     | UINT | 2     | Maximum instance number         |
| 3   | Get    | No. of Instances | UINT | 2     | Number of instances implemented |

| NO. | ACCESS | NAME                        | TYPE                 | VALUE      | DESCRIPTION                                      |
|-----|--------|-----------------------------|----------------------|------------|--------------------------------------------------|
| 1   | Get    | Interface Speed             | UDINT                | 0, 10, 100 | Actual interface speed (in Mbps)                 |
| 2   | Get    | Interface Flags             | DWORD                | _          | Refer to Interface Flags table on page 15.       |
| 3   | Get    | Physical Address            | Array of 6<br>USINTs | (MAC ID)   | WeldSaver MAC address                            |
| 7   | Get    | Interface Type              | USINT                | 2          | Type of interface (2 = twisted pair)             |
| 8   | Get    | Interface State             | USINT                | _          | Refer to Interface State table on page 16.       |
| 10  | Get    | Interface Label             | SHORT_<br>STRING     | End port   | Human readable identification                    |
| 11  | Get    | Interface Capabil.          | STRUCT of:           |            | Indication of the capabilities of the interface  |
|     |        | Capability Bits             | DWORD                | -          | Refer to Capability Bits table on page 16.       |
|     |        | Speed/Duplex<br>Array Count | USINT                | _          | 1 (100 Mb Full Duplex)<br>4 (Auto negotiation)   |
|     |        | Speed/Duplex<br>Array       | ARRAY of STRUCT of:  |            | Speed/duplex array structure                     |
|     |        | Interface Speed             | UINT                 | _          | 10: 10 Mbps<br>100: 100 Mbps                     |
|     |        | Interface Duplex<br>Mode    | USINT                | -          | 0=half duplex<br>1=full duplex<br>2-255=Reserved |

#### » Instance 2 Attributes

| NO. | ACCESS | NAME                        | TYPE                 | VALUE       | DESCRIPTION                                      |
|-----|--------|-----------------------------|----------------------|-------------|--------------------------------------------------|
| 1   | Get    | Interface Speed             | UDINT                | 0, 10, 100  | Actual interface speed (in Mbps)                 |
| 2   | Get    | Interface Flags             | DWORD                | -           | Refer to Interface Flags table below             |
| 3   | Get    | Physical Address            | Array of 6<br>USINTs | (MAC ID)    | WeldSaver MAC address                            |
| 7   | Get    | Interface Type              | USINT                | 2           | Type of interface (2 = twisted pair)             |
| 8   | Get    | Interface State             | USINT                | -           | Refer to Interface State table on page 16.       |
| 10  | Get    | Interface Label             | SHORT_<br>STRING     | Switch port | Human readable identification                    |
| 11  | Get    | Interface Capabil.          | STRUCT of:           |             | Indication of the capabilities of the interface  |
|     |        | Capability Bits             | DWORD                | _           | Refer to Capability Bits table on page 16.       |
|     |        | Speed/Duplex<br>Array Count | USINT                | _           | 1 (100 Mb Full Duplex)<br>4 (Auto negotiation)   |
|     |        | Speed/Duplex<br>Array       | ARRAY of STRUCT of:  |             | Speed/duplex array structure                     |
|     |        | Interface Speed             | UINT                 | _           | 10: 10 Mbps<br>100: 100 Mbps                     |
|     |        | Interface Duplex<br>Mode    | USINT                | -           | 0=half duplex<br>1=full duplex<br>2-255=Reserved |

#### » Common Services

| CODE      | CLASS | INSTANCE | SERVICE NAME         |
|-----------|-------|----------|----------------------|
| 14 (0×0E) | Yes   | Yes      | Get_Attribute_Single |
| 01 (0×01) | No    | Yes      | Get_Attribute_All    |

### » Interface Flags

| BIT  | NAME                             | VALUE                                                                                                    |
|------|----------------------------------|----------------------------------------------------------------------------------------------------|
| 0    | Link Status                      | 0: Link is inactive 1: Link is active                                                                                                    |
| 1    | Duplex                           | 0: Half duplex<br>1: Full duplex                                                                                                    |
| 2-4  | Negotiation Status               | O: Auto-negotiation in progress  1: Auto-negotiation and speed detection failed  2: Auto-negotiation failed but detected speed  3: Successfully negotiated speed and duplex  4: Auto-negotiation not attempted (Forced speed and duplex) |
| 5    | Manual Setting Requires<br>Reset | 1: The device requires a reset in order for the changes to link parameters take effect                                                                                                    |
| 6    | Local Hardware Fault             | O: No hardware fault  1: A local hardware fault is detected                                                                                                    |
| 7-31 | Reserved                         | 0                                                                                                    |

### » Interface State

| VALUE | DESCRIPTION                                                    |
|-------|----------------------------------------------------------------|
| 0     | Unknown interface state                                        |
| 1     | The interface is enabled and is ready to send and receive data |
| 2     | The interface is disabled                                      |
| 3     | The interface is testing                                       |
| 4-255 | Reserved                                                       |

### » Capability Bits

| BIT  | NAME                             | VALUE                                                                                                    |
|------|----------------------------------|----------------------------------------------------------------------------------------------------|
| 0    | Manual Setting Requires<br>Reset | 0: Manual setting via Ethernet Link Object is not supported and no reset is required                     |
| 1    | Auto-negotiate                   | O: The interface does not support link auto-negotiation  1: The interface supports link auto-negotiation |
| 2    | Auto-MDIX                        | O: The interface does not support auto-MDIX operation 1: The interface supports auto-MDIX operation      |
| 3    | Manual Speed/Duplex              | 0: The interface does not support manual setting of speed/duplex                                         |
| 4-31 | Reserved                         | 0                                                                                                    |

### General EtherNet/IP Information

### » Supported Services

| SERVICE CODE | SERVICE NAME         |
|--------------|----------------------|
| 01 (0×01)    | Get_Attribute_All    |
| 05 (0×05)    | Reset                |
| 14 (0×0E)    | Get_Attribute_Single |
| 16 (0×10)    | Set_Attribute_Single |
| 84 (0×54)    | Forward_Open         |
| 78 (0×4E)    | Forward_Close        |

### » Object Classes

| CLASS CODE | OBJECT NAME      |
|------------|------------------|
| 01 (0×01)  | Identity         |
| 04 (0×04)  | Assembly         |
| 245 (0×F5) | TCP/IP Interface |
| 246 (0×F6) | Ethernet Link    |

#### » Data Types

| TYPE         | DESCRIPTION                                                      | SIZE     | RANGE                                   |
|--------------|------------------------------------------------------------------|----------|-----------------------------------------|
| USINT        | Unsigned short integer                                           | 1 byte   | 0 to 255                                |
| INT          | Integer                                                          | 2 bytes  | -32768 to 32767 (little endian)         |
| UINT         | Unsigned integer                                                 | 2 bytes  | 0 to 65535 (little endian)              |
| UDINT        | Unsigned double integer                                          | 4 bytes  | 0 to 2 <sup>32</sup> -1 (little endian) |
| WORD         | Bit string                                                       | 16 bits  |                                         |
| DWORD        | Bit string                                                       | 32 bits  |                                         |
| SHORT_STRING | Character string (1 byte per character, 1 byte length indicator) | variable |                                         |
| STRING       | Character string (1 byte per character)                          | variable |                                         |
| EPATH        | CIP path segments                                                | variable |                                         |

### Identity Object, Class 0×01

#### » Class (Instance 0) Attributes

| N0. | ACCESS | NAME         | TYPE | VALUE | DESCRIPTION             |  |
|-----|--------|--------------|------|-------|-------------------------|--|
| 1   | Get    | Revision     | UINT | 1     | Revision of object      |  |
| 2   | Get    | Max Instance | UNIT | 1     | Maximum instance number |  |

### Identity Object, Class 0×01 (Continued)

#### » Instance 1 Attributes

| NO. | ACCESS | NAME           | TYPE             | VALUE   | DESCRIPTION                                 |  |
|-----|--------|----------------|------------------|---------|---------------------------------------------|--|
| 1   | Get    | Vendor ID      | UINT             | 414     | Identification of each vendor by number     |  |
| 2   | Get    | Device Type    | UNIT             | 43      | Indication of general type of product       |  |
| 3   | Get    | Product Code   | UINT             | 17      | Identification of a particular product      |  |
| 4   | Get    | Revision       | STRUCT of:       |         | Revision of item Identity Object represents |  |
|     |        | Major Revision | USINT            | _       | Firmware major revision                     |  |
|     |        | Minor Revision | USINT            | _       | Firmware minor revision                     |  |
| 5   | Get    | Status         | WORD             | _       | Device status                               |  |
| 6   | Get    | Serial Number  | UDINT            | _       | Device serial number / MAC ID               |  |
| 7   | Get    | Product Name   | SHORT_<br>STRING | WSP-EIP | Product name                                |  |

#### » Common Services

| CODE      | SERVICE NAME         | CLASS | INSTANCE |
|-----------|----------------------|-------|----------|
| 14 (0×0E) | Get_Attribute_Single | Yes   | Yes      |
| 01 (0×01) | Get_Attribute_All    | No    | Yes      |
| 05 (0×05) | Reset                | No    | Yes      |

### Assembly Object, Class 0×04

#### » Class (Instance 0) Attributes

| N0. | ACCESS | NAME         | TYPE | VALUE | DESCRIPTION             |  |
|-----|--------|--------------|------|-------|-------------------------|--|
| 1   | Get    | Revision     | UINT | 2     | Revision of object      |  |
| 2   | Get    | Max Instance | UNIT | 129   | Maximum instance number |  |

### » Instance 100 (Input) Attributes

| NO. | ACCESS | NAME           | TYPE       | VALUE | DESCRIPTION                             |
|-----|--------|----------------|------------|-------|-----------------------------------------|
| 3   | Get    | Input Data     | STRUCT of: |       | Data produced by the device             |
|     |        | Input States   | WORD       | _     | Refer to Input States table on page 19. |
|     |        | Main Flow Rate | BYTE       | _     | Main flow rate in 1/10th GPM            |
|     |        | Main Temp*     | BYTE       | _     | Main temperature in °F                  |

<sup>\*</sup>Valid for products with temperature measurement capability only.

### » Instance 101 (Output) Attributes

| N0. | ACCESS    | NAME            | TYPE       | VALUE                       | DESCRIPTION                                |  |
|-----|-----------|-----------------|------------|-----------------------------|--------------------------------------------|--|
| 3   | Get / Set | Output Data     | STRUCT of: | Data consumed by the device |                                            |  |
|     |           | Output Controls | WORD       | _                           | Refer to Output Controls table on page 20. |  |

#### » Common Services

| CODE      | SERVICE NAME         | CLASS | INSTANCE |
|-----------|----------------------|-------|----------|
| 14 (0×0E) | Get_Attribute_Single | Yes   | Yes      |
| 16 (0×10) | Set_Attribute_Single | No    | Yes      |

#### » Input States

| BIT | NAME                       | VALUE                                                                                                    |  |  |  |
|-----|----------------------------|----------------------------------------------------------------------------------------------------|--|--|--|
| 0   | Adequate Flow              | O: Flow rate is below Flow Warning limit 1: Flow rate is above Flow Warning limit                                                           |  |  |  |
| 1   | Valve Closed               | O: Coolant shutoff valve is open 1: Coolant shutoff valve is closed                                                                         |  |  |  |
| 2   | Bypass Mode                | O: Leak detection is enabled 1: Leak detection is disabled                                                                                  |  |  |  |
| 3   | Minimal Flow               | <ul><li>0: Flow rate is below Flow Fault limit (Unsafe to weld)</li><li>1: Flow rate is above the Flow Fault limit (Safe to weld)</li></ul> |  |  |  |
| 4   | Cap Loss                   | O: Normal operation  1: Weld-cap loss or other break in coolant circuit detected                                                            |  |  |  |
| 5   | Valve Fault                | Normal operation     Control valve failed to respond to shut-off command                                                                    |  |  |  |
| 6   | Flow Sensor Fault          | O: Normal operation 1: No frequency is detected from flow sensor(s)                                                                         |  |  |  |
| 7   | Power OK                   | O: No auxiliary power to device  1: Normal operation                                                                                        |  |  |  |
| 8   | Reserved                   | N/A                                                                                                    |  |  |  |
| 9*  | Outlet Temperature Fault   | O: Outlet temperature is below Outlet Temperature Fault limit 1: Outlet temperature is above Outlet Temperature Fault limit                 |  |  |  |
| 10* | Outlet Temperature Warning | O: Outlet temperature is below Outlet Temperature Warning limit Outlet temperature is above Outlet Temperature Warning limit                |  |  |  |
| 11* | Inlet Temperature Fault    | O: Inlet temperature is below Inlet Temperature Fault limit  1: Inlet temperature is above Inlet Temperature Fault limit                    |  |  |  |
| 12* | Inlet Temperature Warning  | O: Inlet temperature is below Inlet Temperature Warning limit 1: Inlet temperature is above Inlet Temperature Warning limit                 |  |  |  |
| 13* | Temperature Sensor Fault   | O: Normal operation  1: No output signal is detected from temperature sensor(s)                                                             |  |  |  |
| 14  | OK To Pull Cap             | 0: Cap change is not OK<br>1: Cap change is OK                                                                                              |  |  |  |
| 15  | Secondary Leak             | O: Cap loss is detected by the primary algorithm  1: Cap loss is detected by the secondary algorithm                                        |  |  |  |

<sup>\*</sup>For products with  $\underline{out}$  temperature measurement capability, the value of this bit is always 0.

### » Output Controls

| BIT  | NAME        | VALUE                                                                         |
|------|-------------|-------------------------------------------------------------------------------|
| 0    | Reset       | Resets the WeldSaver to clear a fault condition and restore the coolant flow. |
| 1    | Close Valve | Closes the shutoff valve to stop the coolant flow.                            |
| 2    | Bypass Mode | Turns on Bypass Mode to disable the Leak Detection function.                  |
| 3–15 | Reserved    | N/A                                                                           |

### TCP/IP Interface Object, Class 0×F5

### » Class (Instance 0) Attributes

| N0. | ACCESS | NAME     | TYPE | VALUE | DESCRIPTION        |
|-----|--------|----------|------|-------|--------------------|
| 1   | Get    | Revision | UINT | 4     | Revision of object |

| NO. | ACCESS    | NAME                                | TYPE       | VALUE                                                                                                | DESCRIPTION                                                                                         |
|-----|-----------|-------------------------------------|------------|----------------------------------------------------------------------------------------------------|----------------------------------------------------------------------------------------------------|
| 1   | Get       | Status                              | DWORD      | 1                                                                                                    | Interface status                                                                                    |
| 2   | Get       | Configuration<br>Capability         | DWORD      | 0×04                                                                                                 | Refer to Configuration Capability table on page 21.                                                 |
| 3   | Get       | Configuration<br>Control            | DWORD      | 0×00 or 0×02                                                                                         | Refer to Configuration Control table on page 21.                                                    |
| 4   | Get       | Phys. Link Object                   | STRUCT of: |                                                                                                    | Path to physical link object                                                                        |
|     |           | Path Size                           | UINT       | 2                                                                                                    | No. of 16-bit words in Path                                                                         |
|     |           | Path                                | EPATH      | 0×20 (Log. Seg. Class)<br>0×F6 (Class number)<br>0×24 (Log. Seg. Instance)<br>0×01 (Instance number) | Restricted to one logical class segment and one logical instance segment (Maximum size is 12 bytes) |
| 5   | Get       | Interface Config.                   | STRUCT of: |                                                                                                    | TCP/IP network interface config.                                                                    |
|     |           | IP Address                          | UDINT      | 172.24.1.1                                                                                           | Device IP address                                                                                   |
|     |           | Network Mask                        | UDINT      | 255.255.0.0                                                                                          | Device network mask                                                                                 |
|     |           | Gateway Address                     | UDINT      | 172.24.1.100                                                                                         | Gateway address                                                                                     |
|     |           | Name Server                         | UDINT      | 172.24.1.100                                                                                         | Primary DNS                                                                                         |
|     |           | Name Server 2                       | UDINT      | 172.24.1.100                                                                                         | Secondary DNS                                                                                       |
|     |           | Domain Name                         | STRING     | 0                                                                                                    | Default domain name                                                                                 |
| 6   | Get       | Host Name                           | STRUCT of: |                                                                                                    | Host name                                                                                           |
|     |           | Length                              | UINT       | 7                                                                                                    | Host name length                                                                                    |
|     |           | Name                                | STRING     | WSP-EIP                                                                                              | Host name string                                                                                    |
| 13  | Get / Set | Encapsulation<br>Inactivity Timeout | UINT       | 0                                                                                                    | 0 = Disable<br>1-3600 = timeout in seconds<br>Default = 120                                         |

### TCP/IP Interface Object, Class 0×F5 (Continued)

#### » Common Services

| CODE      | SERVICE NAME         | CLASS | INSTANCE |
|-----------|----------------------|-------|----------|
| 14 (0×0E) | Get_Attribute_Single | Yes   | Yes      |
| 01 (0×01) | Get_Attribute_All    | No    | Yes      |

### » Configuration Capability

| BIT  | NAME                                             | VALUE                                                                                                    |
|------|--------------------------------------------------|----------------------------------------------------------------------------------------------------|
| 0    | BOOTP Client                                     | 1: The device is capable of obtaining its network configuration via BOOTP                                                                    |
| 1    | DNS Client                                       | 1: The device is capable of resolving host names by querying a DNS server                                                                    |
| 2    | DHCP Client                                      | 1: The device is capable of obtaining its network configuration via DHCP                                                                     |
| 3    | Reserved                                         | 0                                                                                                    |
| 4    | Configuration Settable                           | 1: The Interface Configuration attribute is settable                                                                                         |
| 5    | Hardware Configurable                            | 1: The IP Address member of the Interface Configuration attribute can be obtained from hardware settings (e.g., pushwheel, thumbwheel, etc.) |
| 6    | Interface Configuration<br>Change Requires Reset | The device requires a restart in order for a change to the Interface     Configuration attribute to take effect                              |
| 7    | AcdCapable                                       | 1: The device is ACD capable                                                                                                    |
| 8-31 | Reserved                                         | 0                                                                                                    |

### » Configuration Control

| BIT  | NAME                 | VALUE                                                                                                    |
|------|----------------------|----------------------------------------------------------------------------------------------------|
| 0-3  | Configuration Method | O: The device shall use statically assigned IP configuration values  1: The device shall obtain its interface configuration values via BOOTP  2: The device shall obtain its interface configuration values via DHCP |
| 4    | DNS Enable           | 1: The device shall resolve host names by querying a DNS server                                                                                                    |
| 5-31 | Reserved             | 0                                                                                                    |

# Ethernet Link Object, Class 0×F6

#### » Class (Instance 0) Attributes

| N0. | ACCESS | NAME             | TYPE | VALUE | DESCRIPTION                     |
|-----|--------|------------------|------|-------|---------------------------------|
| 1   | Get    | Revision         | UINT | 4     | Revision of object              |
| 2   | Get    | Max Instance     | UINT | 2     | Maximum instance number         |
| 3   | Get    | No. of Instances | UINT | 2     | Number of instances implemented |

| NO. | ACCESS | NAME                        | TYPE                 | VALUE      | DESCRIPTION                                      |
|-----|--------|-----------------------------|----------------------|------------|--------------------------------------------------|
| 1   | Get    | Interface Speed             | UDINT                | 0, 10, 100 | Actual interface speed (in Mbps)                 |
| 2   | Get    | Interface Flags             | DWORD                | _          | Refer to Interface Flags table on page 23.       |
| 3   | Get    | Physical Address            | Array of 6<br>USINTs | (MAC ID)   | WeldSaver MAC address                            |
| 7   | Get    | Interface Type              | USINT                | 2          | Type of interface (2 = twisted pair)             |
| 8   | Get    | Interface State             | USINT                | _          | Refer to Interface State table on page 24.       |
| 10  | Get    | Interface Label             | SHORT_<br>STRING     | End port   | Human readable identification                    |
| 11  | Get    | Interface Capabil.          | STRUCT of:           |            | Indication of the capabilities of the interface  |
|     |        | Capability Bits             | DWORD                | -          | Refer to Capability Bits table on page 24.       |
|     |        | Speed/Duplex<br>Array Count | USINT                | _          | 1 (100 Mb Full Duplex)<br>4 (Auto negotiation)   |
|     |        | Speed/Duplex<br>Array       | ARRAY of STRUCT of:  |            | Speed/duplex array structure                     |
|     |        | Interface Speed             | UINT                 | _          | 10: 10 Mbps<br>100: 100 Mbps                     |
|     |        | Interface Duplex<br>Mode    | USINT                | -          | 0=half duplex<br>1=full duplex<br>2-255=Reserved |

#### » Instance 2 Attributes

| NO. | ACCESS | NAME                        | TYPE                 | VALUE       | DESCRIPTION                                      |
|-----|--------|-----------------------------|----------------------|-------------|--------------------------------------------------|
| 1   | Get    | Interface Speed             | UDINT                | 0, 10, 100  | Actual interface speed (in Mbps)                 |
| 2   | Get    | Interface Flags             | DWORD                | _           | Refer to Interface Flags table below             |
| 3   | Get    | Physical Address            | Array of 6<br>USINTs | (MAC ID)    | WeldSaver MAC address                            |
| 7   | Get    | Interface Type              | USINT                | 2           | Type of interface (2 = twisted pair)             |
| 8   | Get    | Interface State             | USINT                | _           | Refer to Interface State table on page 24.       |
| 10  | Get    | Interface Label             | SHORT_<br>STRING     | Switch port | Human readable identification                    |
| 11  | Get    | Interface Capabil.          | STRUCT of:           |             | Indication of the capabilities of the interface  |
|     |        | Capability Bits             | DWORD                | -           | Refer to Capability Bits table on page 24.       |
|     |        | Speed/Duplex<br>Array Count | USINT                | _           | 1 (100 Mb Full Duplex)<br>4 (Auto negotiation)   |
|     |        | Speed/Duplex<br>Array       | ARRAY of STRUCT of:  |             | Speed/duplex array structure                     |
|     |        | Interface Speed             | UINT                 | _           | 10: 10 Mbps<br>100: 100 Mbps                     |
|     |        | Interface Duplex<br>Mode    | USINT                | -           | 0=half duplex<br>1=full duplex<br>2-255=Reserved |

#### » Common Services

| CODE      | CLASS | INSTANCE | SERVICE NAME         |
|-----------|-------|----------|----------------------|
| 14 (0×0E) | Yes   | Yes      | Get_Attribute_Single |
| 01 (0×01) | No    | Yes      | Get_Attribute_All    |

### » Interface Flags

| BIT  | NAME                             | VALUE                                                                                                    |
|------|----------------------------------|----------------------------------------------------------------------------------------------------|
| 0    | Link Status                      | 0: Link is inactive 1: Link is active                                                                                                    |
| 1    | Duplex                           | 0: Half duplex 1: Full duplex                                                                                                    |
| 2-4  | Negotiation Status               | O: Auto-negotiation in progress  1: Auto-negotiation and speed detection failed  2: Auto-negotiation failed but detected speed  3: Successfully negotiated speed and duplex  4: Auto-negotiation not attempted (Forced speed and duplex) |
| 5    | Manual Setting Requires<br>Reset | 1: The device requires a reset in order for the changes to link parameters take effect                                                                                                    |
| 6    | Local Hardware Fault             | O: No hardware fault  1: A local hardware fault is detected                                                                                                    |
| 7-31 | Reserved                         | 0                                                                                                    |

#### » Interface State

| VALUE | DESCRIPTION                                                    |
|-------|----------------------------------------------------------------|
| 0     | Unknown interface state                                        |
| 1     | The interface is enabled and is ready to send and receive data |
| 2     | The interface is disabled                                      |
| 3     | The interface is testing                                       |
| 4-255 | Reserved                                                       |

### » Capability Bits

| BIT  | NAME                             | VALUE                                                                                                    |
|------|----------------------------------|----------------------------------------------------------------------------------------------------|
| 0    | Manual Setting Requires<br>Reset | 0: Manual setting via Ethernet Link Object is not supported and no reset is required                                                                           |
| 1    | Auto-negotiate                   | O: The interface does not support link auto-negotiation  1: The interface supports link auto-negotiation                                                       |
| 2    | Auto-MDIX                        | O: The interface does not support auto-MDIX operation 1: The interface supports auto-MDIX operation                                                            |
| 3    | Manual Speed/Duplex              | O: The interface does not support manual setting of speed/duplex  1: The interface supports manual setting of speed/duplex via the Interface Control attribute |
| 4-31 | Reserved                         | 0                                                                                                    |

### General EtherNet/IP Information

### » Supported Services

| SERVICE CODE | SERVICE NAME         |
|--------------|----------------------|
| 01 (0×01)    | Get_Attribute_All    |
| 05 (0×05)    | Reset                |
| 14 (0×0E)    | Get_Attribute_Single |
| 16 (0×10)    | Set_Attribute_Single |
| 84 (0×54)    | Forward_Open         |
| 78 (0×4E)    | Forward_Close        |

### » Object Classes

| CLASS CODE | OBJECT NAME      |
|------------|------------------|
| 01 (0×01)  | Identity         |
| 04 (0×04)  | Assembly         |
| 245 (0×F5) | TCP/IP Interface |
| 246 (0×F6) | Ethernet Link    |

#### » Data Types

| TYPE         | DESCRIPTION                                                      | SIZE     | RANGE                                   |
|--------------|------------------------------------------------------------------|----------|-----------------------------------------|
| USINT        | Unsigned short integer                                           | 1 byte   | 0 to 255                                |
| INT          | Integer                                                          | 2 bytes  | -32768 to 32767 (little endian)         |
| UINT         | Unsigned integer                                                 | 2 bytes  | 0 to 65535 (little endian)              |
| UDINT        | Unsigned double integer                                          | 4 bytes  | 0 to 2 <sup>32</sup> -1 (little endian) |
| WORD         | Bit string                                                       | 16 bits  |                                         |
| DWORD        | Bit string                                                       | 32 bits  |                                         |
| SHORT_STRING | Character string (1 byte per character, 1 byte length indicator) | variable |                                         |
| STRING       | Character string (1 byte per character)                          | variable |                                         |
| EPATH        | CIP path segments                                                | variable |                                         |

### Identity Object, Class 0×01

#### » Class (Instance 0) Attributes

| N0. | ACCESS | NAME         | TYPE | VALUE                     | DESCRIPTION        |  |
|-----|--------|--------------|------|---------------------------|--------------------|--|
| 1   | Get    | Revision     | UINT | 1                         | Revision of object |  |
| 2   | Get    | Max Instance | UNIT | 1 Maximum instance number |                    |  |

# Identity Object, Class 0×01 (Continued)

#### » Instance 1 Attributes

| NO. | ACCESS | NAME           | TYPE             | VALUE   | DESCRIPTION                                 |
|-----|--------|----------------|------------------|---------|---------------------------------------------|
| 1   | Get    | Vendor ID      | UINT             | 414     | Identification of each vendor by number     |
| 2   | Get    | Device Type    | UNIT             | 43      | Indication of general type of product       |
| 3   | Get    | Product Code   | UINT             | 17      | Identification of a particular product      |
| 4   | Get    | Revision       | STRUCT of:       |         | Revision of item Identity Object represents |
|     |        | Major Revision | USINT            | _       | Firmware major revision                     |
|     |        | Minor Revision | USINT            | _       | Firmware minor revision                     |
| 5   | Get    | Status         | WORD             | -       | Device status                               |
| 6   | Get    | Serial Number  | UDINT            | -       | Device serial number / MAC ID               |
| 7   | Get    | Product Name   | SHORT_<br>STRING | WSP-EIP | Product name                                |

#### » Common Services

| CODE      | SERVICE NAME         | CLASS | INSTANCE |
|-----------|----------------------|-------|----------|
| 14 (0×0E) | Get_Attribute_Single | Yes   | Yes      |
| 01 (0×01) | Get_Attribute_All    | No    | Yes      |
| 05 (0×05) | Reset                | No    | Yes      |

### Assembly Object, Class 0×04

#### » Class (Instance 0) Attributes

| N0. | ACCESS | NAME         | TYPE | VALUE | DESCRIPTION             |
|-----|--------|--------------|------|-------|-------------------------|
| 1   | Get    | Revision     | UINT | 2     | Revision of object      |
| 2   | Get    | Max Instance | UNIT | 129   | Maximum instance number |

### » Instance 100 (Input) Attributes

| NO. | ACCESS | NAME             | TYPE       | VALUE | DESCRIPTION                              |
|-----|--------|------------------|------------|-------|------------------------------------------|
| 3   | Get    | Input Data       | STRUCT of: |       | Data produced by the device              |
|     |        | Input States     | WORD       | _     | Refer to Input States table on page 27.  |
|     |        | Supply Flow Rate | UINT       | _     | Supply flow rate in 1/100th LPM (or GPM) |
|     |        | Return Flow Rate | UINT       | _     | Return flow rate in 1/100th LPM (or GPM) |

### » Instance 101 (Output) Attributes

| N0. | ACCESS    | NAME            | TYPE                                   | VALUE | DESCRIPTION                                |
|-----|-----------|-----------------|----------------------------------------|-------|--------------------------------------------|
| 3   | Get / Set | Output Data     | STRUCT of: Data consumed by the device |       | Data consumed by the device                |
|     |           | Output Controls | WORD                                   | _     | Refer to Output Controls table on page 28. |

#### » Common Services

| CODE      | SERVICE NAME         | CLASS | INSTANCE |
|-----------|----------------------|-------|----------|
| 14 (0×0E) | Get_Attribute_Single | Yes   | Yes      |
| 16 (0×10) | Set_Attribute_Single | No    | Yes      |

### » Input States

| BIT | NAME              | VALUE                                                                                                    |
|-----|-------------------|----------------------------------------------------------------------------------------------------|
| 0   | Adequate Flow     | 0: Flow rate is below Flow Warning limit 1: Flow rate is above Flow Warning limit                                  |
| 1   | Valve Closed      | 0: Coolant shutoff valve is open 1: Coolant shutoff valve is closed                                                |
| 2   | Bypass Mode       | 0: Leak detection is enabled 1: Leak detection is disabled                                                         |
| 3   | Minimal Flow      | O: Flow rate is below Flow Fault limit (Unsafe to weld)  1: Flow rate is above the Flow Fault limit (Safe to weld) |
| 4   | Cap Loss          | O: Normal operation 1: Weld-cap loss or other break in coolant circuit detected                                    |
| 5   | Valve Fault       | O: Normal operation 1: Control valve failed to respond to shut-off command                                         |
| 6   | Flow Sensor Fault | O: Normal operation 1: No frequency is detected from flow sensor(s)                                                |
| 7   | Power OK          | 0: No auxiliary power to device 1: Normal operation                                                                |
| 8   | Units of Measure  | 0: Flow units = GPM / Temperature units = °F 1: Flow units = LPM / Temperature units = °C                          |
| 9   | Reserved          | N/A                                                                                                    |
| 10  | Reserved          | N/A                                                                                                    |
| 11  | Reserved          | N/A                                                                                                    |
| 12  | Reserved          | N/A                                                                                                    |
| 13  | Reserved          | N/A                                                                                                    |
| 14  | OK To Pull Cap    | 0: Cap change is not OK 1: Cap change is OK                                                                        |
| 15  | Secondary Leak    | O: Cap loss is detected by the primary algorithm  1: Cap loss is detected by the secondary algorithm               |

### » Output Controls

| BIT  | NAME        | VALUE                                                                         |
|------|-------------|-------------------------------------------------------------------------------|
| 0    | Reset       | Resets the WeldSaver to clear a fault condition and restore the coolant flow. |
| 1    | Close Valve | Closes the shutoff valve to stop the coolant flow.                            |
| 2    | Bypass Mode | Turns on Bypass Mode to disable the Leak Detection function.                  |
| 3–15 | Reserved    | N/A                                                                           |

### TCP/IP Interface Object, Class 0×F5

### » Class (Instance 0) Attributes

| N0. | ACCESS | NAME     | TYPE | VALUE | DESCRIPTION        |
|-----|--------|----------|------|-------|--------------------|
| 1   | Get    | Revision | UINT | 4     | Revision of object |

| NO. | ACCESS    | NAME                                | TYPE       | VALUE                                                                                                | DESCRIPTION                                                                                                  |
|-----|-----------|-------------------------------------|------------|----------------------------------------------------------------------------------------------------|----------------------------------------------------------------------------------------------------|
| 1   | Get       | Status                              | DWORD      | 1                                                                                                    | Interface status                                                                                             |
| 2   | Get       | Configuration<br>Capability         | DWORD      | 0×04                                                                                                 | Refer to Configuration Capability table on page 29.                                                          |
| 3   | Get / Set | Configuration<br>Control            | DWORD      | 0×00 or 0×02                                                                                         | Refer to Configuration Control table on page 29.                                                             |
| 4   | Get       | Phys. Link Object                   | STRUCT of: |                                                                                                    | Path to physical link object                                                                                 |
|     |           | Path Size                           | UINT       | 2                                                                                                    | No. of 16-bit words in Path                                                                                  |
|     |           | Path                                | EPATH      | 0×20 (Log. Seg. Class)<br>0×F6 (Class number)<br>0×24 (Log. Seg. Instance)<br>0×01 (Instance number) | Restricted to one logical class<br>segment and one logical instance<br>segment (Maximum size is 12<br>bytes) |
| 5   | Get       | Interface Config.                   | STRUCT of: |                                                                                                    | TCP/IP network interface config.                                                                             |
|     |           | IP Address                          | UDINT      | 172.24.1.1                                                                                           | Device IP address                                                                                            |
|     |           | Network Mask                        | UDINT      | 255.255.0.0                                                                                          | Device network mask                                                                                          |
|     |           | Gateway Address                     | UDINT      | 172.24.1.100                                                                                         | Gateway address                                                                                              |
|     |           | Name Server                         | UDINT      | 172.24.1.100                                                                                         | Primary DNS                                                                                                  |
|     |           | Name Server 2                       | UDINT      | 172.24.1.100                                                                                         | Secondary DNS                                                                                                |
|     |           | Domain Name                         | STRING     | 0                                                                                                    | Default domain name                                                                                          |
| 6   | Get       | Host Name                           | STRUCT of: |                                                                                                    | Host name                                                                                                    |
|     |           | Length                              | UINT       | 7                                                                                                    | Host name length                                                                                             |
|     |           | Name                                | STRING     | WSP-EIP                                                                                              | Host name string                                                                                             |
| 13  | Get / Set | Encapsulation<br>Inactivity Timeout | UINT       | 0                                                                                                    | Number of seconds of inactivity before TCP connection is closed                                              |

### TCP/IP Interface Object, Class 0×F5 (Continued)

#### » Common Services

| CODE      | SERVICE NAME         | CLASS | INSTANCE |
|-----------|----------------------|-------|----------|
| 14 (0×0E) | Get_Attribute_Single | Yes   | Yes      |
| 01 (0×01) | Get_Attribute_All    | No    | Yes      |
| 16 (0×10) | Set_Attribute_Single | No    | Yes      |

### » Configuration Capability

| BIT  | NAME                                             | VALUE                                                                                                    |
|------|--------------------------------------------------|----------------------------------------------------------------------------------------------------|
| 0    | BOOTP Client                                     | 1: The device is capable of obtaining its network configuration via BOOTP                                                                    |
| 1    | DNS Client                                       | 1: The device is capable of resolving host names by querying a DNS server                                                                    |
| 2    | DHCP Client                                      | 1: The device is capable of obtaining its network configuration via DHCP                                                                     |
| 3    | Reserved                                         | 0                                                                                                    |
| 4    | Configuration Settable                           | 1: The Interface Configuration attribute is settable                                                                                         |
| 5    | Hardware Configurable                            | 1: The IP Address member of the Interface Configuration attribute can be obtained from hardware settings (e.g., pushwheel, thumbwheel, etc.) |
| 6    | Interface Configuration<br>Change Requires Reset | The device requires a restart in order for a change to the Interface     Configuration attribute to take effect                              |
| 7    | AcdCapable                                       | 1: The device is ACD capable                                                                                                    |
| 8-31 | Reserved                                         | 0                                                                                                    |

### » Configuration Control

| BIT  | NAME                 | VALUE                                                                                                    |
|------|----------------------|----------------------------------------------------------------------------------------------------|
| 0-3  | Configuration Method | O: The device shall use statically assigned IP configuration values 1: The device shall obtain its interface configuration values via BOOTP 2: The device shall obtain its interface configuration values via DHCP |
| 4    | DNS Enable           | 1: The device shall resolve host names by querying a DNS server                                                                                                    |
| 5-31 | Reserved             | 0                                                                                                    |

### Ethernet Link Object, Class 0×F6

### » Class (Instance 0) Attributes

| N0. | ACCESS | NAME             | TYPE | VALUE | DESCRIPTION                     |
|-----|--------|------------------|------|-------|---------------------------------|
| 1   | Get    | Revision         | UINT | 4     | Revision of object              |
| 2   | Get    | Max Instance     | UINT | 2     | Maximum instance number         |
| 3   | Get    | No. of Instances | UINT | 2     | Number of instances implemented |

| NO. | ACCESS | NAME                        | TYPE                 | VALUE      | DESCRIPTION                                     |
|-----|--------|-----------------------------|----------------------|------------|-------------------------------------------------|
| 1   | Get    | Interface Speed             | UDINT                | 0, 10, 100 | Actual interface speed (in Mbps)                |
| 2   | Get    | Interface Flags             | DWORD                | -          | Refer to Interface Flags table on page 31.      |
| 3   | Get    | Physical Address            | Array of 6<br>USINTs | (MAC ID)   | WeldSaver MAC address                           |
| 7   | Get    | Interface Type              | USINT                | 2          | Type of interface (2 = twisted pair)            |
| 8   | Get    | Interface State             | USINT                | -          | Refer to Interface State table on page 32.      |
| 10  | Get    | Interface Label             | SHORT_<br>STRING     | End port   | Human readable identification                   |
| 11  | Get    | Interface Capabil.          | STRUCT of:           |            | Indication of the capabilities of the interface |
|     |        | Capability Bits             | DWORD                | -          | Refer to Capability Bits table on page 32.      |
|     |        | Speed/Duplex<br>Array Count | USINT                | _          | Number of elements in speed/duplex array        |
|     |        | Speed/Duplex<br>Array       | ARRAY of STRUCT of:  |            | Speed/duplex array structure                    |
|     |        | Interface Speed             | UINT                 | _          | 10: 10 Mbps<br>100: 100 Mbps                    |
|     |        | Interface Duplex<br>Mode    | USINT                | -          | 0: Half duplex<br>1: Full duplex                |

#### » Instance 2 Attributes

| NO. | ACCESS | NAME                        | TYPE                 | VALUE       | DESCRIPTION                                     |
|-----|--------|-----------------------------|----------------------|-------------|-------------------------------------------------|
| 1   | Get    | Interface Speed             | UDINT                | 0, 10, 100  | Actual interface speed (in Mbps)                |
| 2   | Get    | Interface Flags             | DWORD                | _           | Refer to Interface Flags table below            |
| 3   | Get    | Physical Address            | Array of 6<br>USINTs | (MAC ID)    | WeldSaver MAC address                           |
| 7   | Get    | Interface Type              | USINT                | 2           | Type of interface (2 = twisted pair)            |
| 8   | Get    | Interface State             | USINT                | _           | Refer to Interface State table on page 32.      |
| 10  | Get    | Interface Label             | SHORT_<br>STRING     | Switch port | Human readable identification                   |
| 11  | Get    | Interface Capabil.          | STRUCT of:           |             | Indication of the capabilities of the interface |
|     |        | Capability Bits             | DWORD                | -           | Refer to Capability Bits table on page 32.      |
|     |        | Speed/Duplex<br>Array Count | USINT                | _           | Number of elements in speed/duplex array        |
|     |        | Speed/Duplex<br>Array       | ARRAY of STRUCT of:  |             | Speed/duplex array structure                    |
|     |        | Interface Speed             | UINT                 | _           | 10: 10 Mbps<br>100: 100 Mbps                    |
|     |        | Interface Duplex<br>Mode    | USINT                | -           | 0: Half duplex<br>1: Full duplex                |

### » Common Services

| CODE      | CLASS | INSTANCE | SERVICE NAME         |
|-----------|-------|----------|----------------------|
| 14 (0×0E) | Yes   | Yes      | Get_Attribute_Single |
| 01 (0×01) | No    | Yes      | Get_Attribute_All    |

### » Interface Flags

| BIT  | NAME                             | VALUE                                                                                                    |
|------|----------------------------------|----------------------------------------------------------------------------------------------------|
| 0    | Link Status                      | 0: Link is inactive 1: Link is active                                                                                                    |
| 1    | Duplex                           | 0: Half duplex 1: Full duplex                                                                                                    |
| 2-4  | Negotiation Status               | O: Auto-negotiation in progress  1: Auto-negotiation and speed detection failed  2: Auto-negotiation failed but detected speed  3: Successfully negotiated speed and duplex  4: Auto-negotiation not attempted (Forced speed and duplex) |
| 5    | Manual Setting Requires<br>Reset | 1: The device requires a reset in order for the changes to link parameters take effect                                                                                                    |
| 6    | Local Hardware Fault             | O: No hardware fault  1: A local hardware fault is detected                                                                                                    |
| 7-31 | Reserved                         | 0                                                                                                    |

#### » Interface State

| VALUE | DESCRIPTION                                                    |
|-------|----------------------------------------------------------------|
| 0     | Unknown interface state                                        |
| 1     | The interface is enabled and is ready to send and receive data |
| 2     | The interface is disabled                                      |
| 3     | The interface is testing                                       |
| 4-255 | Reserved                                                       |

#### » Capability Bits

| BIT  | NAME                             | VALUE                                                                                                    |
|------|----------------------------------|----------------------------------------------------------------------------------------------------|
| 0    | Manual Setting Requires<br>Reset | 0: Manual setting via Ethernet Link Object is not supported and no reset is required                                                                           |
| 1    | Auto-negotiate                   | O: The interface does not support link auto-negotiation 1: The interface supports link auto-negotiation                                                        |
| 2    | Auto-MDIX                        | O: The interface does not support auto-MDIX operation 1: The interface supports auto-MDIX operation                                                            |
| 3    | Manual Speed/Duplex              | O: The interface does not support manual setting of speed/duplex  1: The interface supports manual setting of speed/duplex via the Interface Control attribute |
| 4-31 | Reserved                         | 0                                                                                                    |

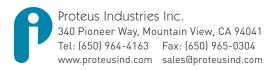